How to Use Your San Francisco Public "DIGITAL" Library - An Overview

- **● Visiting the Library's website.**
	- **○ Catalog**
	- **○ Online Resources**
	- **○ Newsletters**
	- **○ Classes**
	- **○ Accessibility**
- **● Getting a Library Card.**
- **● Creating an online account.**
- **● What your new online account has to offer.**
	- **○ Borrowing and making Holds.**
	- **○ Renewing from home.**
	- **○ Online books, movies, music and more!**

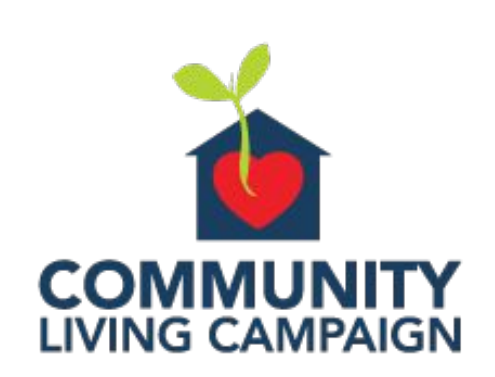

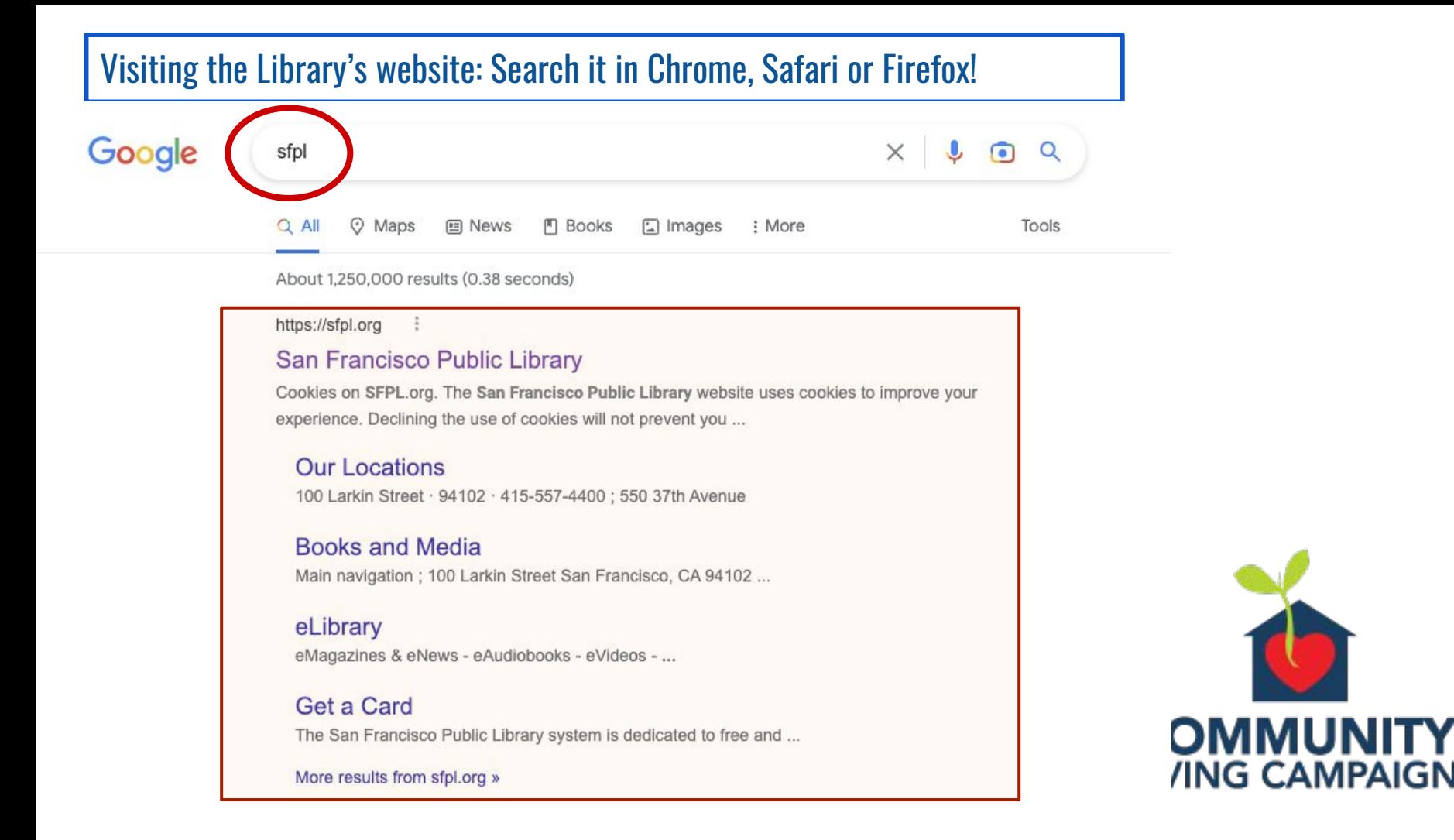

#### Visiting the Library's website: SFPL Website front page

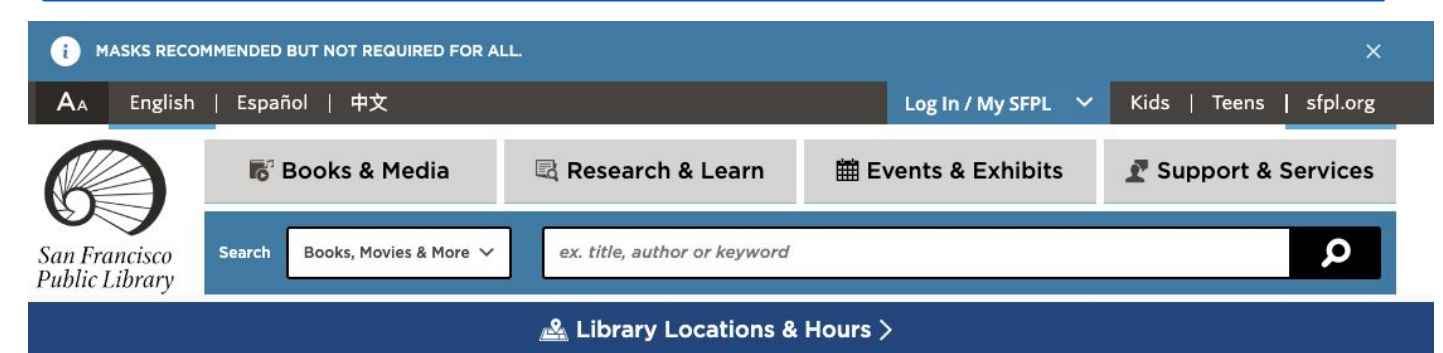

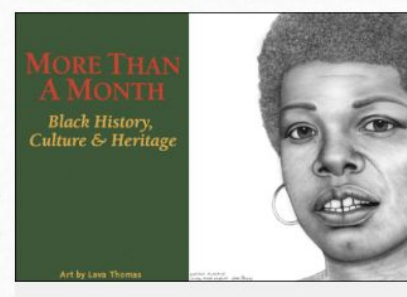

#### CELEBRATE BLACK HISTORY & CULTURE **MORE THAN A MONTH**

Enjoy events, programs and reading lists that explore and honor Black history, culture and heritage.

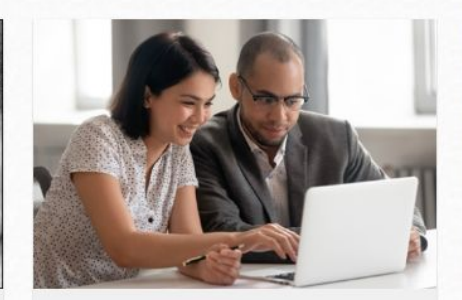

WORK IT We're Here to Get You There

Start a new career, earn a degree, grow your small business and build your literacy skills.

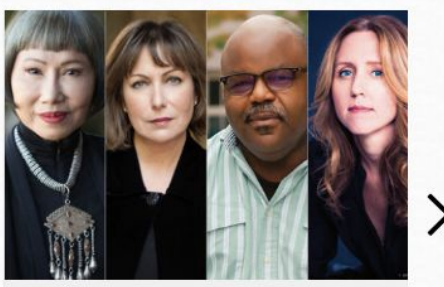

AUTHOR TALK **Local and National Authors Take Center Stage** 

We host local and national writers both in-person and virtually. See who's coming next....

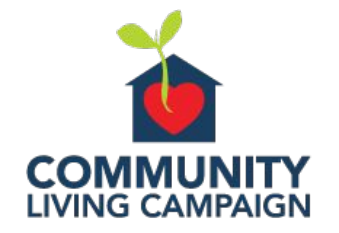

#### Visiting the Library's website: SFPL Website front page

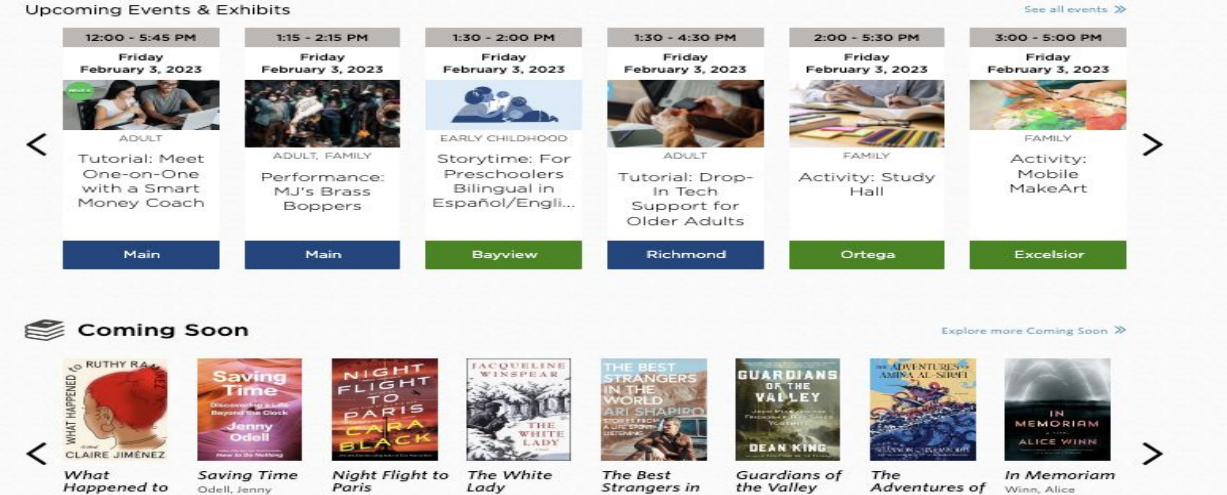

Scroll down to read the entire page. Use shortcut "buttons" and more...

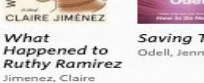

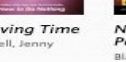

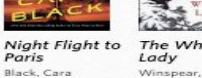

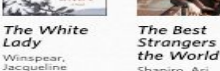

 $k$ 

Shapiro, Ari

King, Dean sirafi

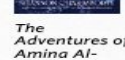

Chakraborty, Shannon

#### Racial Restrictive Covenants & the Politics of Property & Racism

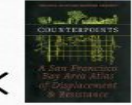

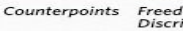

Freedom to **Discriminate** Slater, Gene

**FREEDOM TO** 

**DISCRIMINATE** 

WELL CA DIGITAL

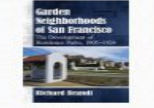

Garden Know your Neighborhoods Price of San Perry, Andre M. Francisco Brandi, Richard

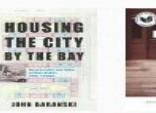

Housing the City by the Taylor, Keeanga-Yamahtta Bay Baranski, John

**Race for Profit** The Strange

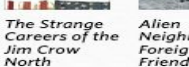

Neighbors, Foreign Friends Brooks, Charlotte

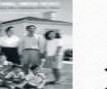

Visit list in catalog »

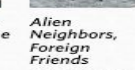

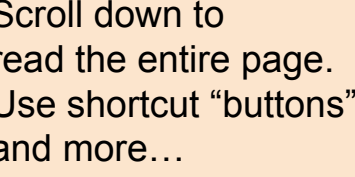

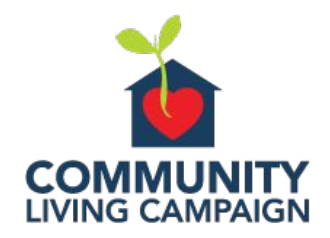

#### Visiting the Library's website: SFPL Website front page

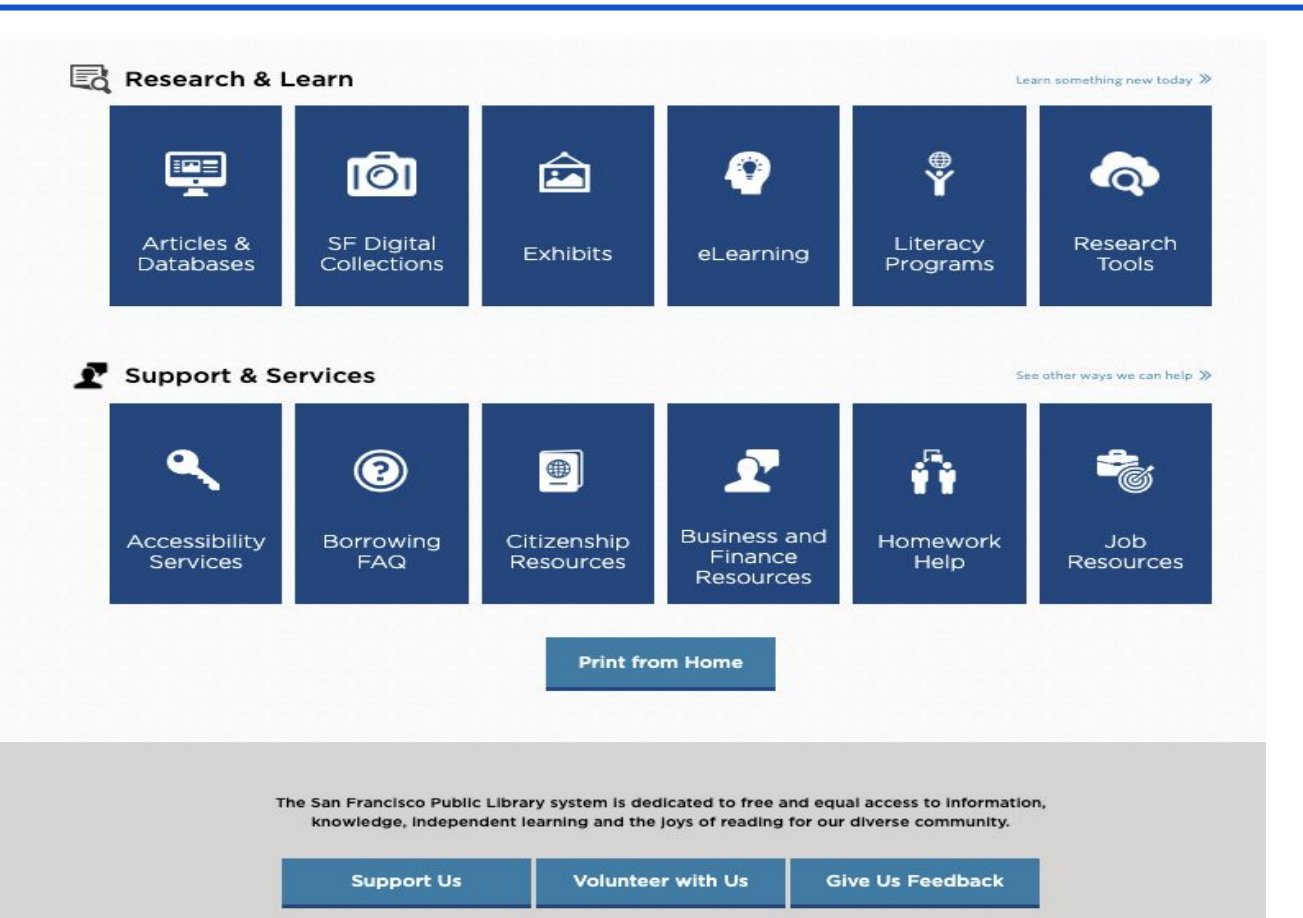

At the bottom you will find these handy "buttons" to sections of the site and more.

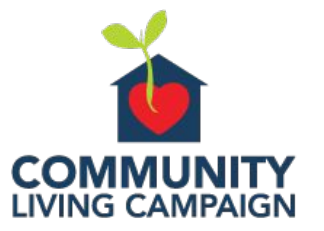

## Visiting the Library's website: Text size options, Language, Log in/Register

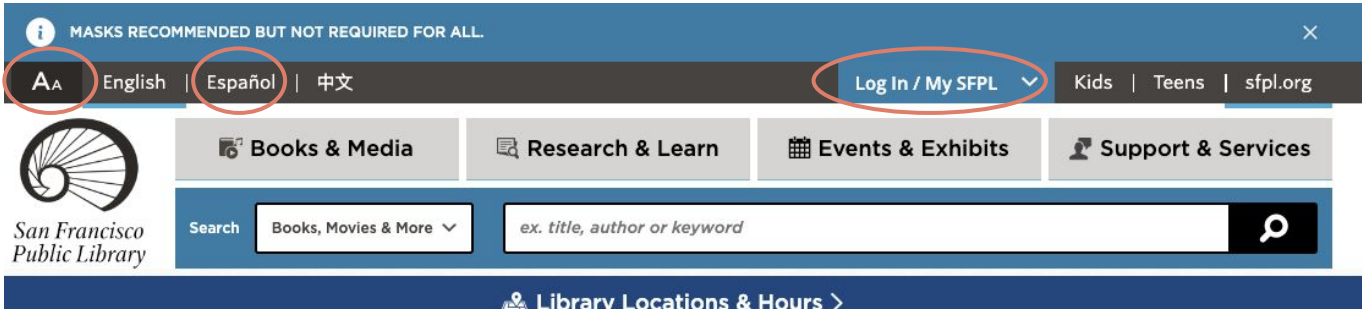

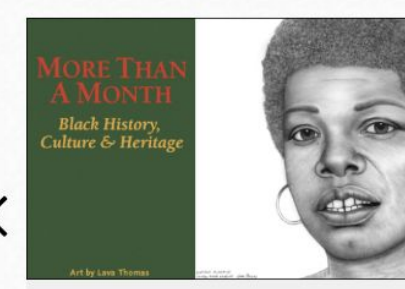

CELEBRATE BLACK HISTORY & CULTURE MORE THAN A MONTH

Enjoy events, programs and reading lists that explore and honor Black history, culture and heritage.

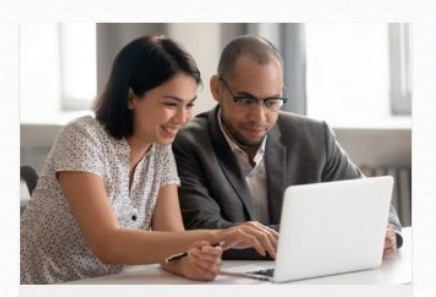

WORK IT We're Here to Get You There

Start a new career, earn a degree, grow your small business and build your literacy skills.

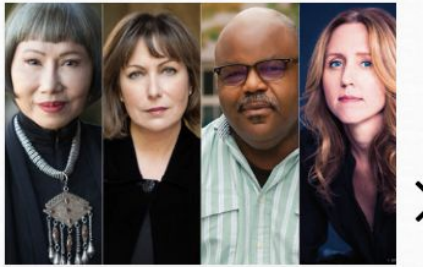

AUTHOR TALK **Local and National Authors Take Center Stage** 

We host local and national writers both in-person and virtually. See who's coming next....

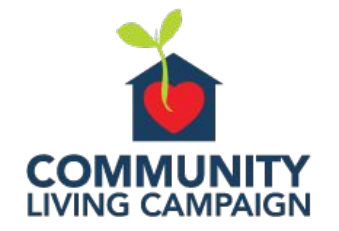

## Visiting the Library's website: SFPL Website front page - Text size and Log in

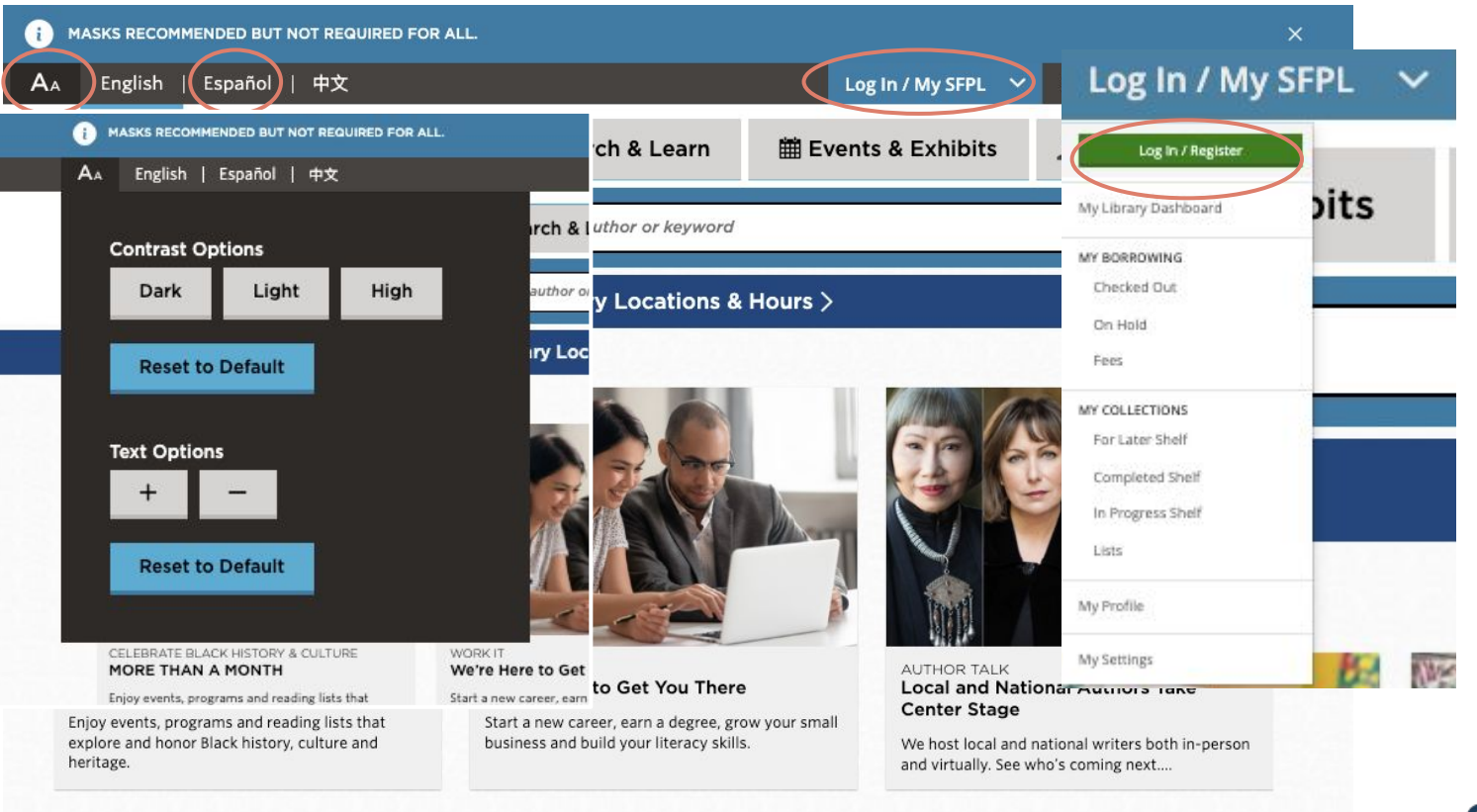

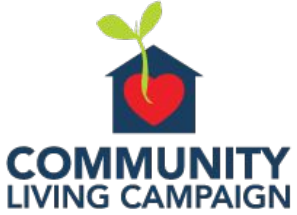

## Visiting the Library's website: Log in page - Create an account!

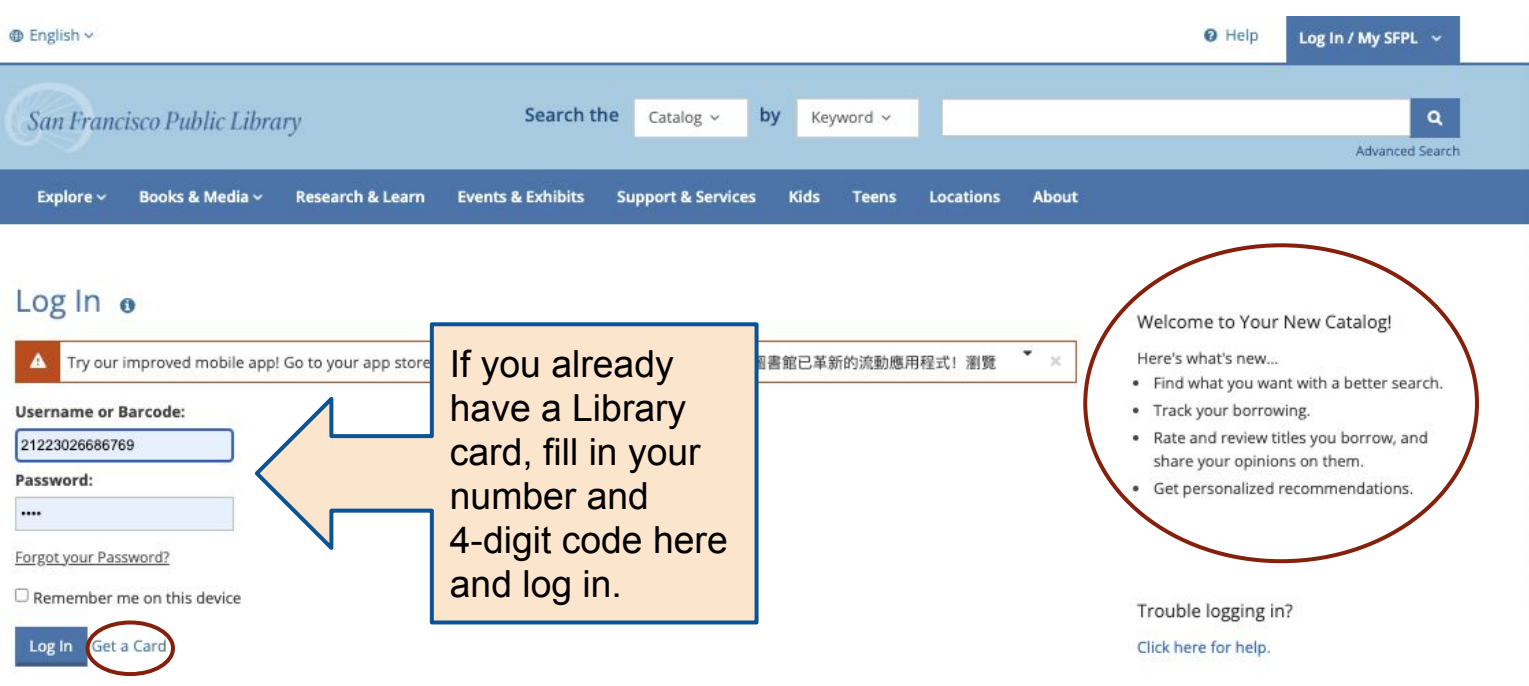

Contact Articles & Databases Suggest a Title Interlibrary Loan Classic Catalog FAQ

Privacy Statement Terms of Use Accessibility Statement

Powered by BiblioCommons. BiblioCore: app03 Version 9.11.2 Last updated 2023/01/17 10:51

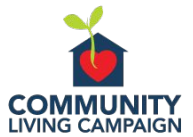

## How to Use Your San Francisco "DIGITAL" Public Library - An Overview

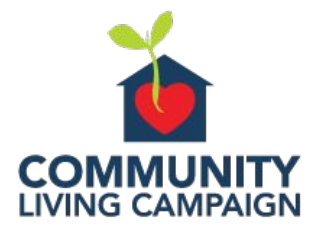

# How to Use Your San Francisco Public Library - An Overview

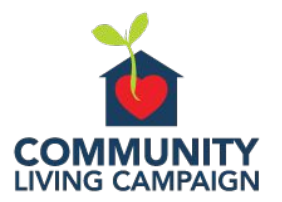